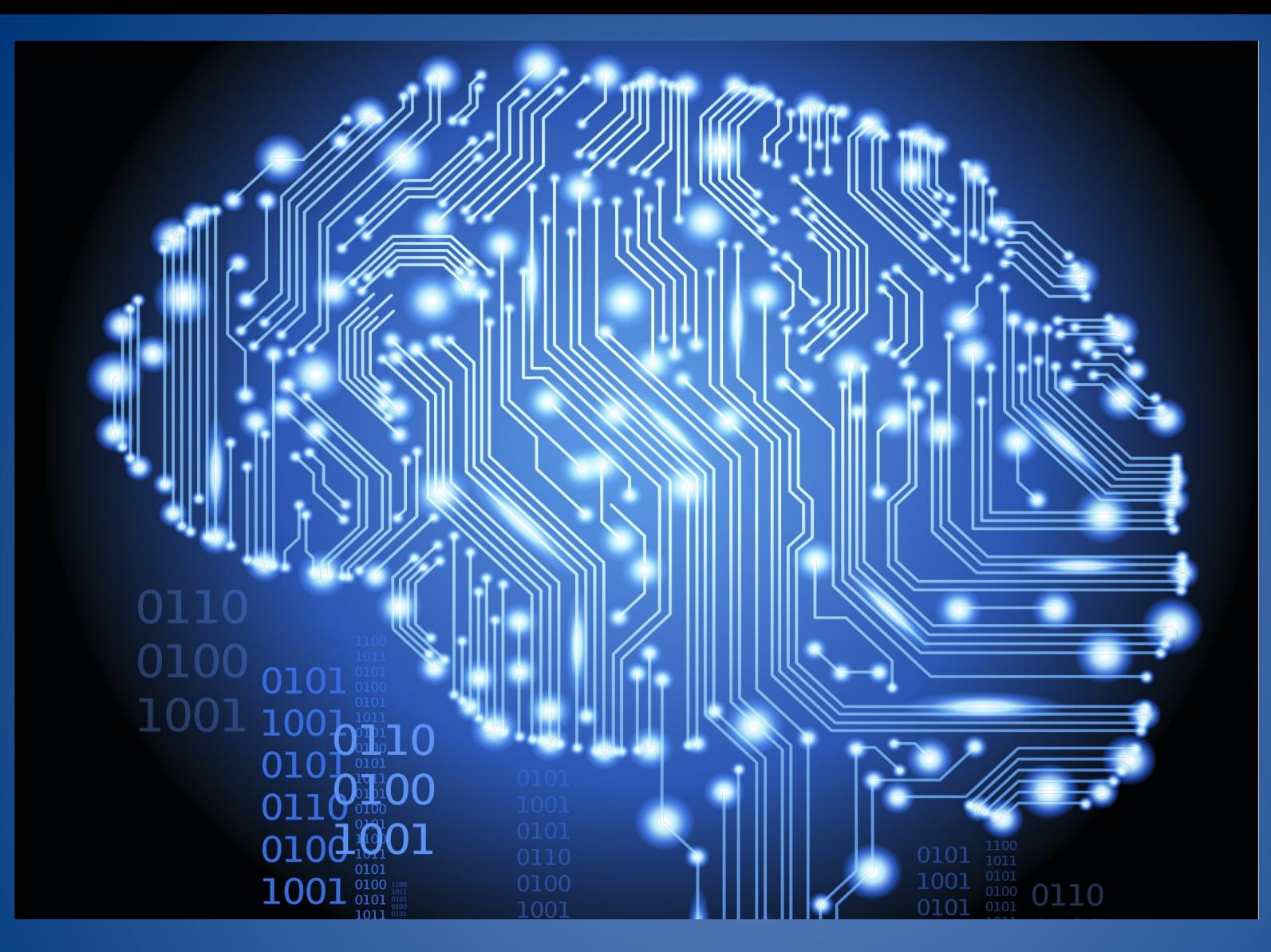

Numpy: Vectorize your brain Ekaterina Tuzova

### K nearest neighbors

```
def knn(X train, y train, X test, k, dist):
   n classes = len(set(y train))
   y test = []
    for i in range(0, len(X_test)):
        distances = []
        for j in range(0, len(X train)):
            distances.append(dist(X_train[j], X_test[i]))
        nearest = sorted(zip(distances, y train))[:k]nearest by class = [(len([x for x in nearestif x[1] == i), i) for i in range(1, n classes + 1)]
        y test.append(max(nearest by class)[1])return y_test
```
https://archive.ics.uci.edu/ml/datasets/Wine

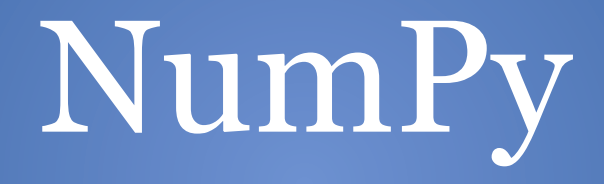

#### What is NumPy?

#### Numpy is the fundamental package for scientific computing with Python.

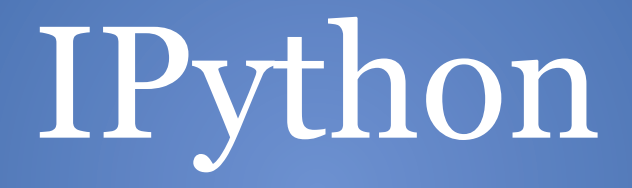

# Python and Performance

# Python is fast

# Python is slow

#### Euclidian distance

```
import math
def euclidean(xs, ys):
    n = len(xs) # == len(ys)acc = 0.for i in range(n):
        acc == (xs[i] - ys[i]) ** 2return math.sqrt(acc)
```
### "Magic" timeit

```
import random
def setup(size):
  xs = [random.random() for in range(size)]ys = [random.random() for in range(size)]return xs, ys
```

```
\texttt{\$timeit xs, ys = setup(8192)}euclidean(xs, ys)
```
100 loops, best of 3: 2.67 ms per loop

#### Euclidian distance. C

%load ext biteymagic

```
%%bitey
double euclideanDistance(double x[3], double y[3])
\overline{\mathcal{L}}double Sum;
 double distance;
 for(int i=0; i<3; i++)\left\{ \right.Sum = Sum + pow((x[i]-y[i]), 2.0);
   distance = sqrt(Sum);
 \mathcal{F}return distance;
}
```
#### Euclidian distance. C

%load ext biteymagic

```
%%bitey
double euclideanDistance(double x[3], double y[3])
₹
double Sum;
double distance;
 for(int i=0; i<3; i++)ł.
   Sum = Sum + pow((x[i]-y[i]), 2.0);
   distance = sqrt(Sum);}
 return distance;
Y
```
 $\frac{2}{3}$ timeit xs, ys = setup(8192) euclideanDistance(xs, ys)

10000 loops, best of 3: 28  $\mu$ s per loop

#### Euclidian distance

```
import math
def euclidean(xs, ys):
    n = len(xs) # == len(ys)acc = 0.for i in range(n):
        acc == (xs[i] - ys[i]) ** 2return math.sqrt(acc)
```
#### line\_profiler and "magic" lprun

%load ext line profiler

%lprun -f euclidean euclidean(\*setup(8192))

#### Euclidian distance

**ES** 

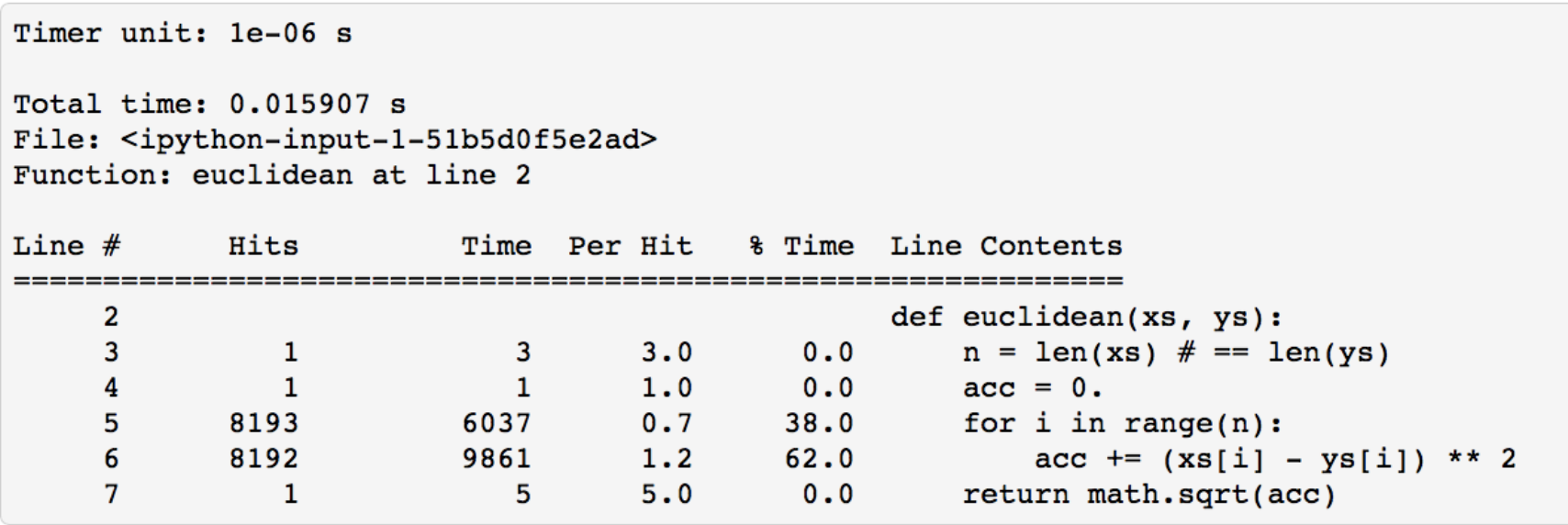

# Compiled languages

# Interpreted languages

# What can be done?

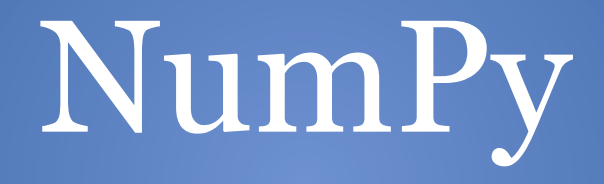

# Ufuncs

#### **U**niversal **func**tions

#### Special type of function defined within a numpy library and it operate element-wise on arrays.

 $a = range(4)$  $b = [value + 1 for value in a]$  $print(b)$ 

 $[1, 2, 3, 4]$ 

```
a = range(4)b = [value + 1 for value in a]print(b)
```
 $[1, 2, 3, 4]$ 

import numpy as np

```
a = np.arange(4)b = a + 1print(b)
```
 $[1 2 3 4]$ 

 $a = np.arange(4)$  $b = np簡(4, 2)$ 

 $a * b$ 

 $array([ 0., 2., 4., 6.]$ 

 $\texttt{\$timer}$  a = np.arange(100000)  $a + 1$ 

10000 loops, best of 3: 108  $\mu$ s per loop

 $\texttt{8}$ timeit a = range(100000) [value  $+ 1$  for value in a]

100 loops, best of 3: 8.96 ms per loop

### Ufuncs available

- Arithmetic
- Bitwise
- Comparison
- Trigonometric
- Floating

 $• • •$ 

# Slicing and indexing

## Slicing and indexing

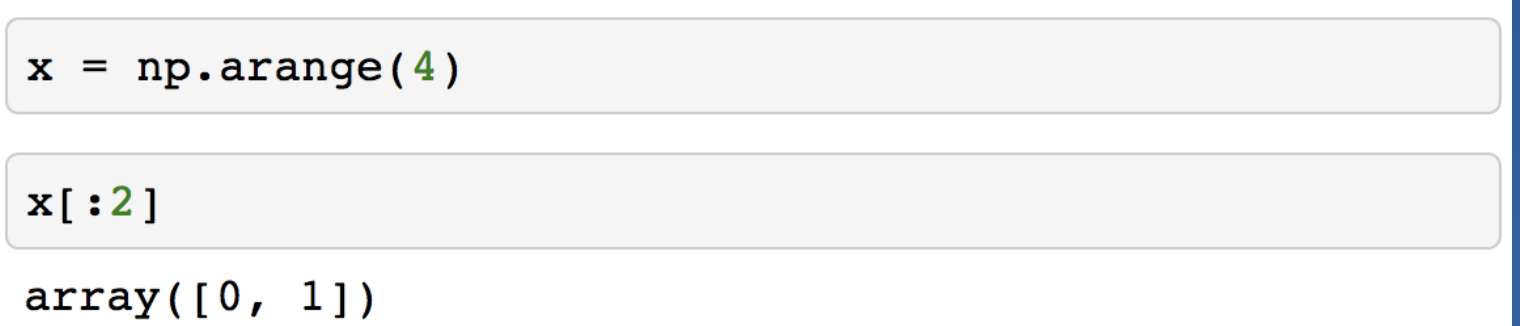

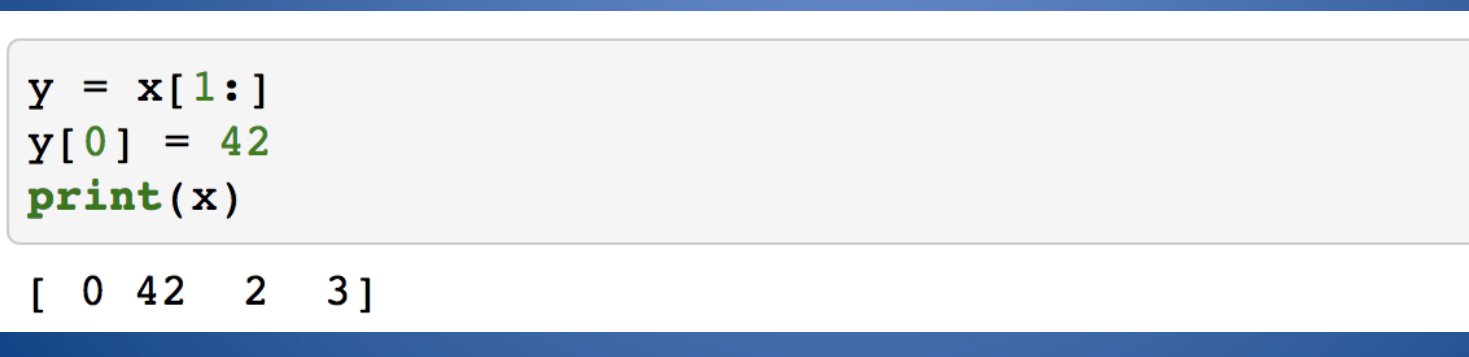

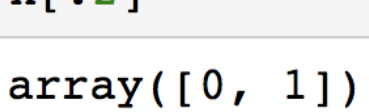

 $x[:2]$ 

 $x = np.arange(4)$ 

## Slicing and indexing

### Multidimensional arrays

```
X = np.arange(6) \cdot reshape((2, 3))\mathbf{X}
```

```
array([[0, 1, 2],[3, 4, 5]]
```

```
X[0, 1]\mathbf{1}
```
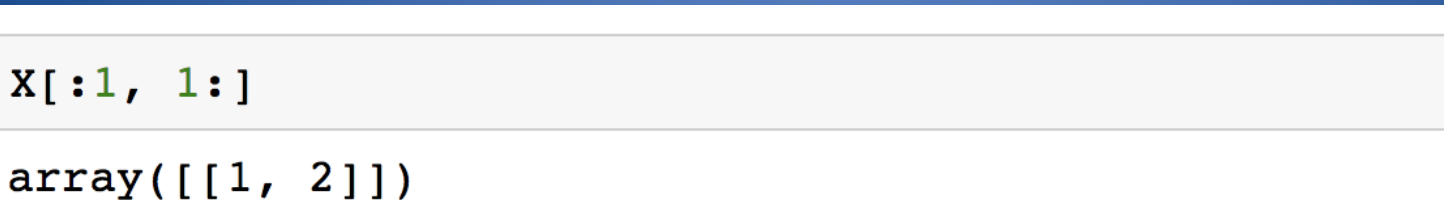

### Multidimensional arrays

```
X = np.arange(6) \cdot reshape((2, 3))\mathbf{X}
```
 $array([[0, 1, 2],$  $[3, 4, 5]]$ 

```
X[:, 1] # X. T[1]
```
 $array([1, 4])$ 

 $X[0, :]$  #  $X[0]$ 

 $array([0, 1, 2])$ 

#### Index arrays

$$
y = x[[2,0,1]]
$$
  
 
$$
y = x
$$

 $array([ 2, 0, 42])$ 

#### Index arrays

$$
y = x[[2,0,1]]
$$
  

$$
y
$$

 $array([ 2, 0, 42])$ 

$$
y[0] = 1
$$

#### Index arrays

$$
y = x[[2, 0, 1]]
$$
  
y

 $array([ 2, 0, 42])$ 

$$
y[0] = 1
$$

$$
\bar{\mathbf{x}}
$$

 $array([ 0, 42, 2, 3])$ 

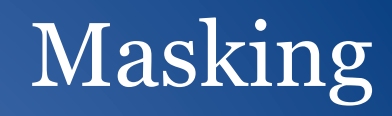

 $\mathbf x$ 

 $array([ 0, 42, 2, 3])$ 

x[np.array([False, True, True, True])]

 $array([42, 2, 3])$ 

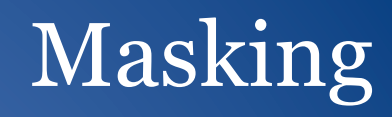

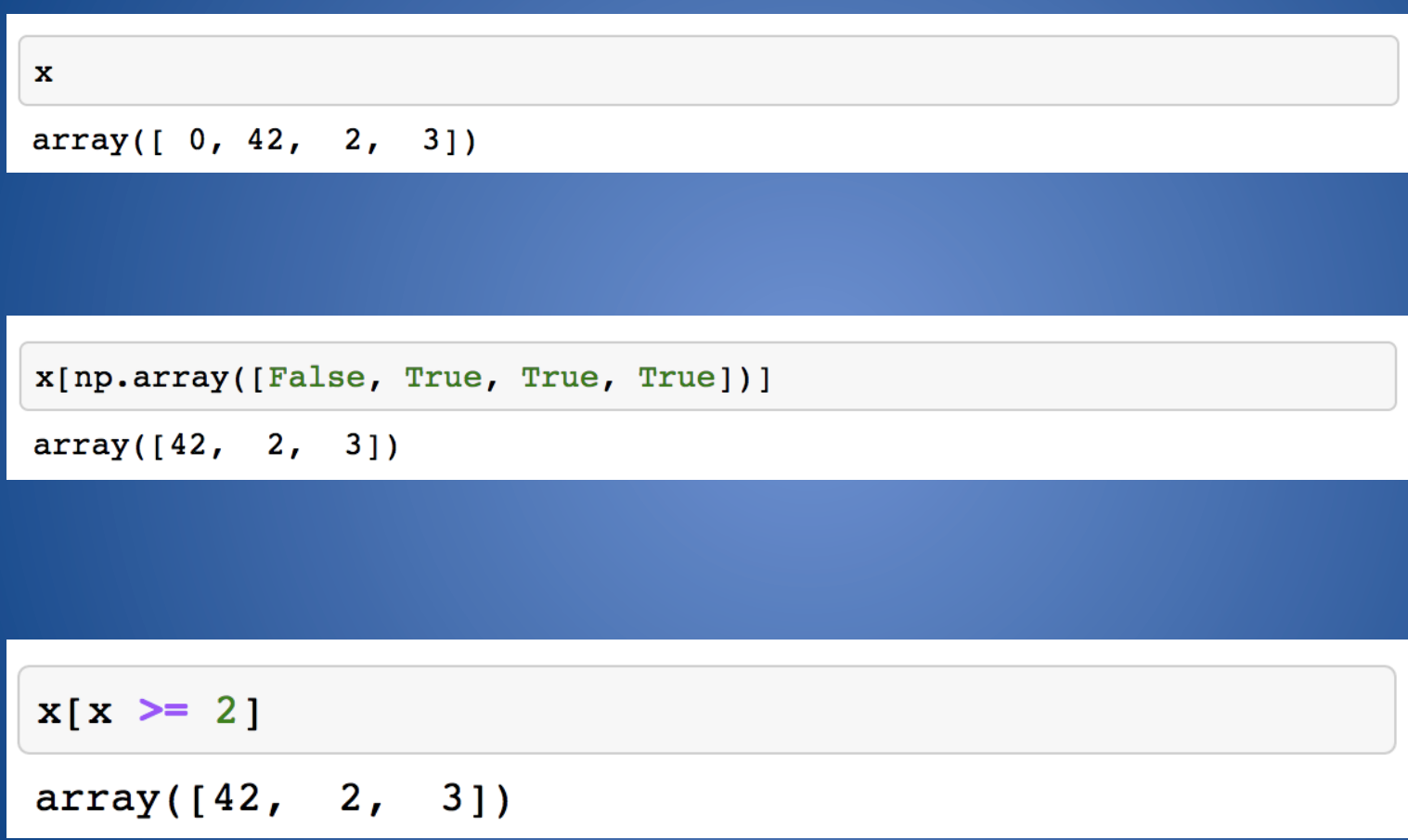

### Test train split

def train\_test\_split(X, y, ratio):  $mask = np.random.random(len(y)) < ratio$ return X[mask], y[mask], X[~mask], y[~mask]

#### Test train split

```
def train test split(X, y, ratio):
    x train = []y train = []X test = []y test = []numbers = [i for i in range(len(X))]
    shuffle(numbers)
    numbers = numbers[0: int(ratio * len(X))]
    for i in range(len(X)):
        if i in numbers:
            X train.append(X[i])
            y train.append(y[i])
        else:
            X_t = s_t, \text{append}(X[i])y test.append(y[i])
    return X train, y train, X test, y test
```
# Broadcasting

#### Broadcasting

Broadcasting describes how NumPy treats arrays with different shapes during arithmetic operations.

### Broadcasting rules

- 1. If two arrays differ in their number of dimension, the shape of the array with the fewer dimensions is padded with ones on it's leading(left) size.
- 2. If the shape of two arrays doesn't match in any dimension, the array with shape equal to 1 in that dimension is stretched to match the other shape.
- 3. If these conditions are not met, raise a ValueError: operands could not be broadcast together with shapes

### Broadcasting. Example

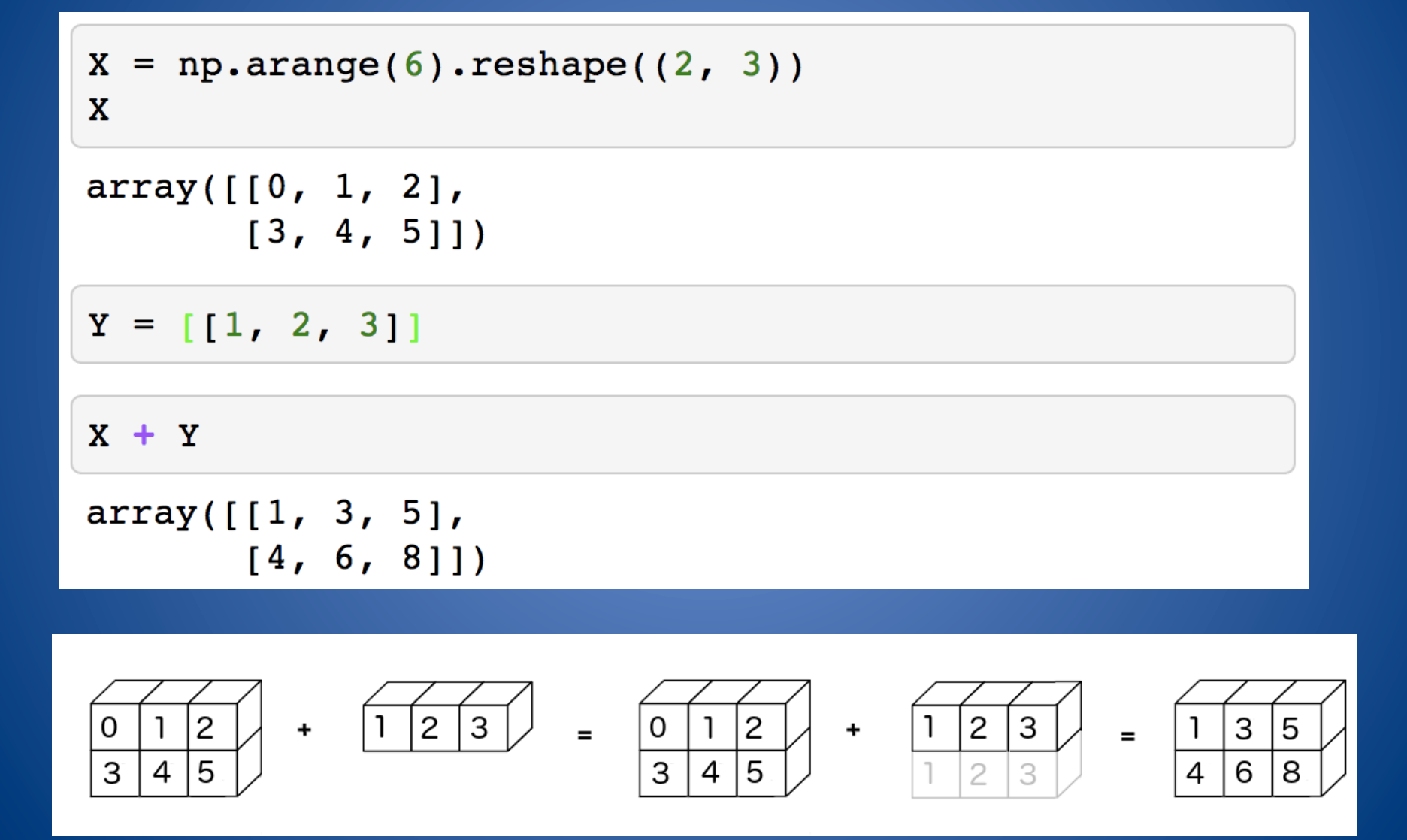

#### np.newaxis

```
X = np.arange(6) \cdot reshape((3, 2))\mathbf xarray([[0, 1],[2, 3],[4, 5])
```
 $X + np.array([1, 2, 3])$ 

#### np.newaxis

```
X = np.arange(6) .reshape((3, 2))\mathbf{X}array([[0, 1],[2, 3],[4, 5])
```

```
X + np.array([1, 2, 3])
```
ValueError: operands could not be broadcast together with shapes  $(3,2)$   $(3,)$ 

#### np.newaxis

```
= np.arange(6).reshape(3, 2)X
```
 $\mathbf x$ 

 $array([[0, 1],$  $[2, 3],$  $[4, 5]$ )

```
Y = np.array([1, 2, 3]):, np.newaxis]
Y.shape
```
 $(3, 1)$ 

 $X + Y$ 

```
array([[1, 2],[4, 5],[7, 8])
```
# Aggregations

## Aggregations

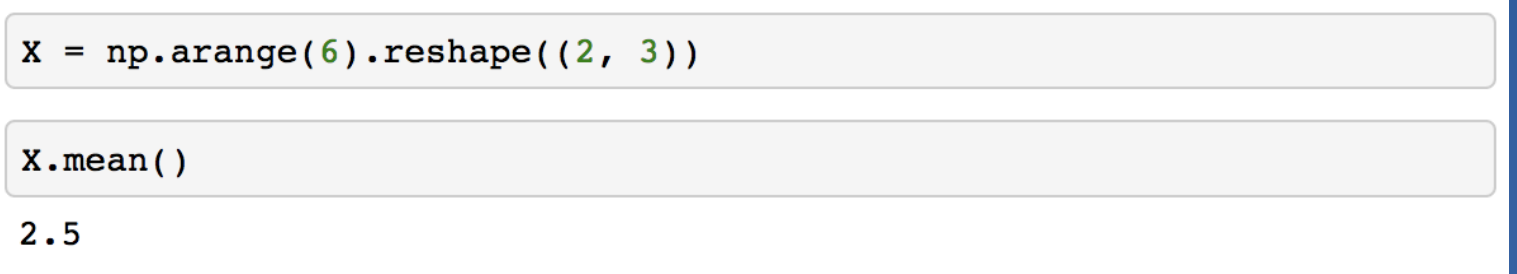

## Aggregations

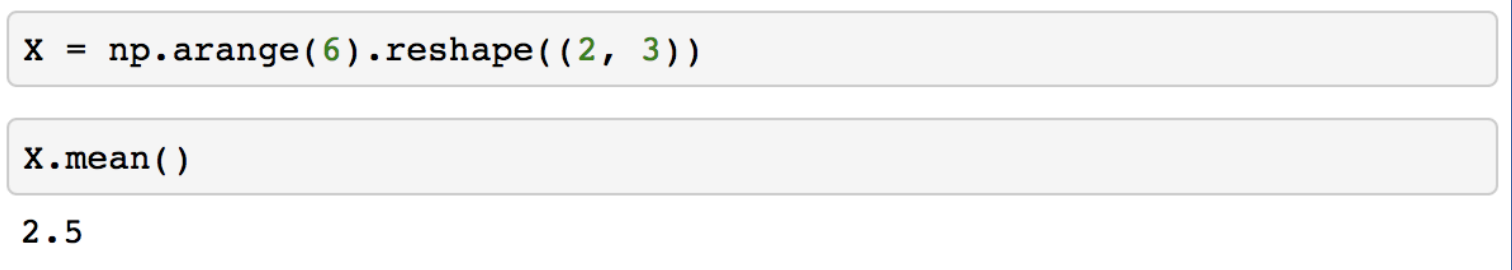

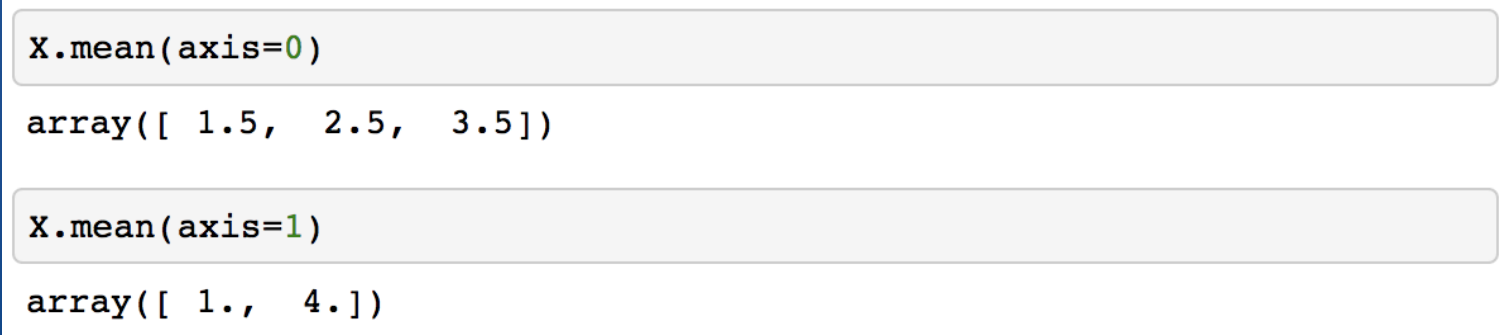

#### NumPy resume

Basic ideas to make you code faster:

- Ufuncs
- Slicing and indexing
- Broadcasting
- Aggregations

# k-means

## Algorithm

- 1. Clusters the data into k groups where k is predefined.
- 2. Select k points at random as cluster centers.
- 3. Assign objects to their closest cluster center according to the Euclidean distance function.
- 4. Calculate the centroid or mean of all objects in each cluster.
- 5. Repeat steps 2, 3 and 4 until the same points are assigned to each cluster in consecutive rounds.

### Synthetic data

```
import numpy as np
from numpy import random
def sample(size, ratio=.5):
    y = np.random.random(size) \leq rationl = np.count nonzero(y)n0 = size - n1covar = np.diaq([1, 1])X = np.empty((size, 2))
    X[y == 0, :] = random.multipariate-normal([-2, 2], covar, n0)X[y == 1, :] = random.multipariate-normal([0, 4], covar, nl)return X, y
```
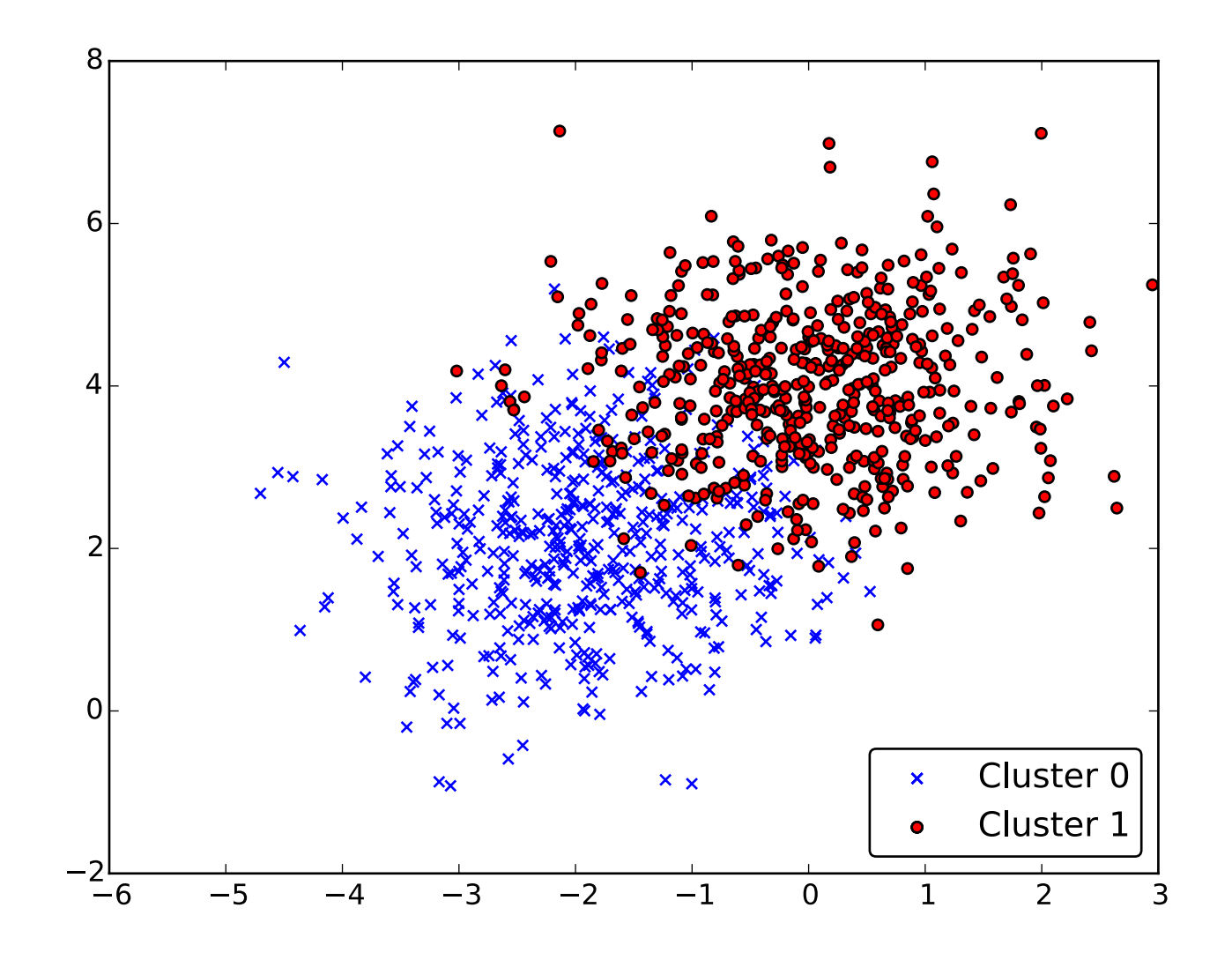

#### Vectorized euclidian distance

```
def ceuclidean(A, B):
    assert A. ndim == B. ndim == 2
    D = np.\text{empty}((len(A), len(B)), dtype=np.fload64)for i, Ai in enumerate(A):
        D[i, :] = np.sqrt(np-square(Ai - B).sum(axis=1))return D
```
#### k-means

```
def kmeans(X, n clusters):
    centers = init centers(X, n clusters)
    y = Nonewhile True:
        D = \text{ceuclidean}(\text{centers}, X)new y = D.argmin(axis=0)
        if np.array_equal(y, new_y):
            break
        y = new yfor i in range(n clusters):
            centers[i] = X[y == i].mean(axis=0)return centers, y
```
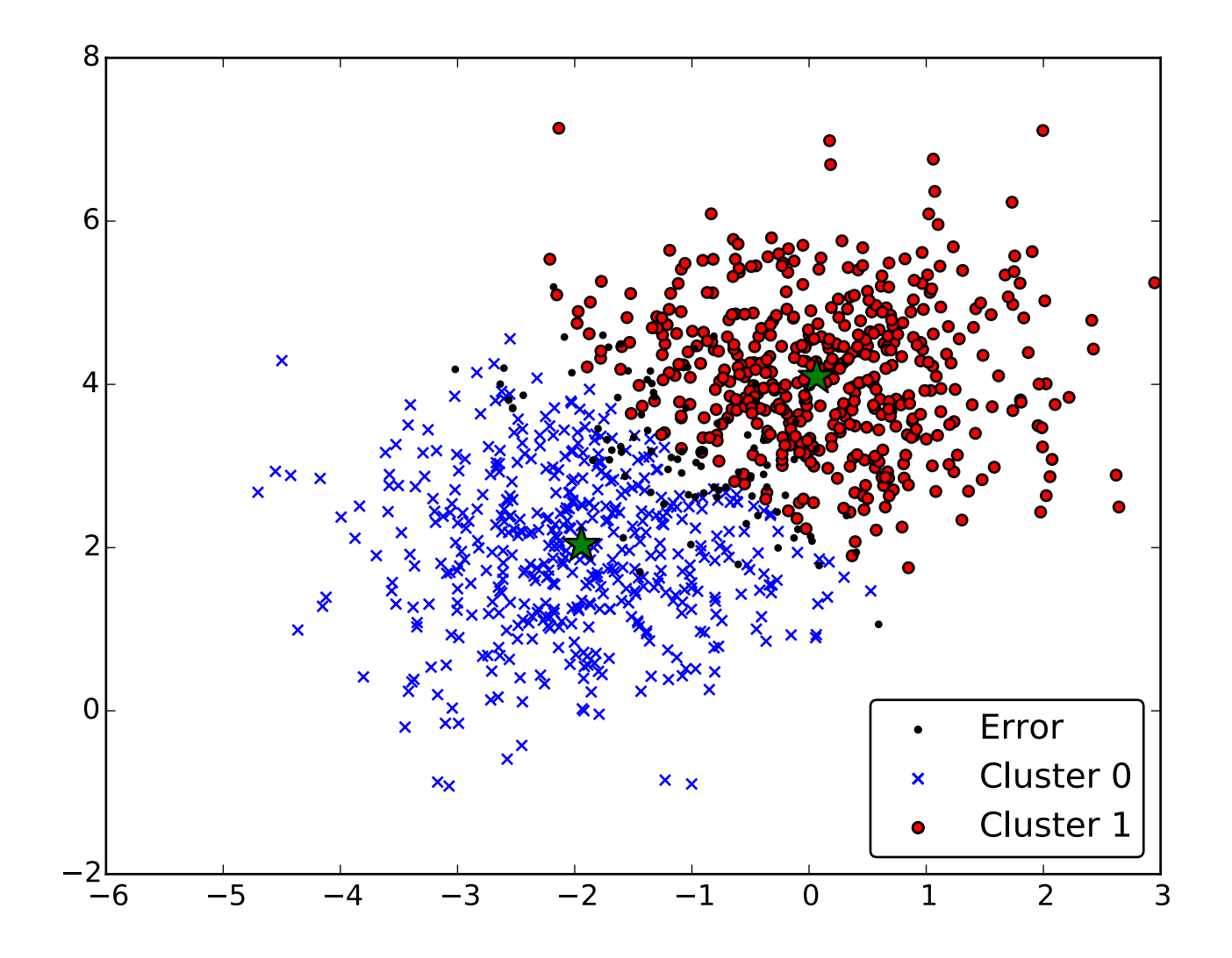

# Thank you.

@ktisha